# GeoToolkit.JS 2023 (4.0)

# Features and Architecture Overview

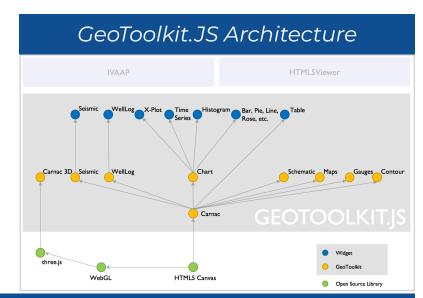

### **E&P Libraries and Widgets**

#### WellLog Visuals Log curve Discrete curve Tick curve Value curve Gradient curve Stacked curve Fill between two curves or base line Gradient fill Stacked fill Marker (tops)

Lithology Annotations Array log Tadpole

Rose diagram Density log Image log Raster log

Core image Cross-section Waveform (requires

seismic module) Custom/third-party visuals Cutoff log

#### **Correlation Widget**

Display multiple wells Supports header/footer Option to share the same template between wells Horizontal mode Lazy loading for proxy well

#### Data Formats

Data Object Model

#### **Deviated View**

Deviated view (existing visuals) Attached header / footer Fills to accumulation cycle

WellLog

#### WellLog Widget

Display single well log data Vertical or horizontal view Template support Interactive tool support Time or depth-based data Real-time support PDF printing Custom header/footer Cursor tracking tool

#### Headers

Zones support

Curve Lithology histogram Track Collapsed Composite Custom/third-party headers Cursor tracking

#### Tracks

Linear Logarithmic Axis Navigation Tangential

Split track

#### Misc

Responsive (level of details) Annotation overlay LAS 2 writer

Ghost tool (linear and

#### Tools

deviated tracks) Tops editor Curve and marker editor Drag and drop tool Lithology editor Interactive annotation editing Symbols mode to Log-

# **Schematics**

#### **Display Features**

MudLog Section

Paint annotations

Linear or compressed Vertical or deviated L-shaped Multi-string High-quality SVG symbols Labeling and annotations Real-time Fluid levels Lithology

Options to integrate own

#### schematics elements library (vector/raster img.)

Well log track

Widgets Widget schematic L-Shape schematic widget Multilateral schematics Deviated schematics Tooltip tool Dual schematics widget

#### Widgets Seismic widget

Seismic widget with trace header table Seismic widget with auxiliary graph

Trace headers table view Annotations overlay

#### Display Features

Wiggles anti-aliasing Positive and negative fill Variable density with custom color map Trace headers Variable trace spacing Waveform pattern

Decimation and clipping Vertical or horizontal view Trace headers table Time slices in base maps

Auxiliary graph Base map Overlay support

Variable trace spacing

Horizon picking tool

#### **Data Processing**

Interpolation (linear, quadratic, step) Normalization (maximum, avg., RMS, specific limits) Taper filter

Automatic gain control

#### **Data Formats**

Seismic

Memory data source Remote data source INTGeoServer integration with trace decimation and data compression

Custom source

IVAAP integration with decimation and data compression

Azure SEG-Y reader

IVAAP integration with decimation and data wavelets based and ZFP compression

IVAAP Backend and INTGeoServer 3.0+ Backend

#### Real-Time Support

Real-time traces Waveform DTS acquisition Shot monitoring ZFP decompression for IVAAP backend

#### Contour

#### **Display Features**

2D/3D Isolines with labels Smoothing Label collision detection Colormap-based fill Faults Overlays

#### Types

Regular rectangular grid Arbitrary triangular grid Gridding algorithms: Kriging and ThinPlate

# **Display Features**

**3D** 

Compass

Three.js library integration

Different cameras

Well trajectory Log curve: cylinder or 2D

Log fill

Array log Well annotations

Vector object

Surfaces

Height maps

Seismic slices

Seismic overlays Pointset (microseismic)

2D map

Animations

Picking

Reservoir grid Schematics

VTK formats

Seismic volume support

ScatterPlot

GigaGrid

3D shape highlighting

Contour 3D

Multi-lateral trajectory tube

Faults visualization Surface

Projection widget

Grid Surface loader and

data type

Seismic fence intersection

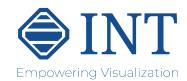

# GeoToolkit.JS 2022.0

# Features and Architecture Overview

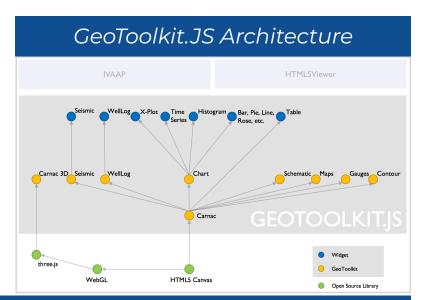

# Generic Libraries and Widgets (CARNAC Modules)

## Scene Graph: Graphical **Primitives** Line/polyline Polygon Rectangle Ellipse Arc

Generic path (bezier) Symbol Text Image Tiled image Groups Pyramid image support Event man

#### Interactive Tools

Cross hair Rubber band Point and area selection Shape Editor Elastic zoom and scroll DOM tools Annotations tool and layer measure Distance Zoom support for logarithmic tick generator **Export Options** 

Image PDF CGM

#### Axes and Grids

Regular interval Adaptive (depending on current on zoom factor) Logarithmic Time-based

**Base 2D Graphics** 

Automatic step and limits Finite / Infinite axes

#### Node Layout

CSS Vertical/horizontal Grid Annotated Margins and padding

#### **Table Widgets**

Large dataset Sort Cell editing Custom cells Data Source

Data Series: represent a single series of values Data Table: a group of data series organized as table

Data View: read-only sub view of data series/table Data Set: a set of data tables

#### Misc

Color bar Legends Color providers Scrollbars Support of CSS styles Support of CSS 2D transform

Support CSS texttransform Persistence

ISON schema Units

Transition animation Responsive style (supports level of details)

HTML text formatting Internationalization/ localization

Abstract laver for http communication

#### Generic

Global Z-order

Supported platform: Mobile, Desktop (Chrome, etc.), Node JS

Supported frameworks: Vue, React Native for iOS and Android, Angular

Supported languages: TypeScript, JavaScript (ECMAScript 2015 (ES6) and beyond)

#### Types

**Charts** 

Area Bar Box plot Bubble Donut Histogram Table Pyramid Line Pie Radar

Rose Cross plot (Geoscience) Stacked area Tornado

XY Line chart Heat map Multiseries Peity (small charts)

Treemap Flow charts Multi-histogram Linear / non-linear regression

Regression line Cross-section Real-time support for all charts and widgets

Ternary Chart DensityContourShape Ternary Plot

Chart widget

## Display Features

Maps

Support for different layers WMTS services: Google, MapQuest, ESRI, OpenStreet map, Bing ArcGIS GeoServices (feature, map service) ArcGIS web map ArcGIS query/identify/

legend API support for ArcGIS servers GeoJSON support

KML support GeoRSS Stream service

> CSS Limited Error Raster Compression format Coordinate systems

Vector tiles Overlays

Symbols aggregation Symbol aggregation as bubble chart Smart labeling

Tool to measure distances and area

GPX format support Opt. UI floating control Infinite horizontal scroll Contour layer (requires Contour module) Heatmap layer

GeoTIFF support

# Gauges/Alarms

Display Features

Circular Half-circular Linear Numeric Digital Traffic Multi-value Custom gauges

#### Time Series

#### **Display Features**

Customizable time axis Annotations Overlays Fill/fill between Interpolation modes Linear/logarithmic Micro Positions Stacked / percentage mode

# Reports

#### Display Features

Document Preview PDF

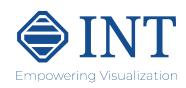